## TH170

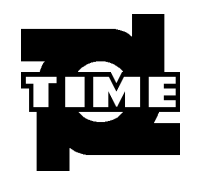

JB/T9378-2002 GB/T17394-1999 JJG747-1999

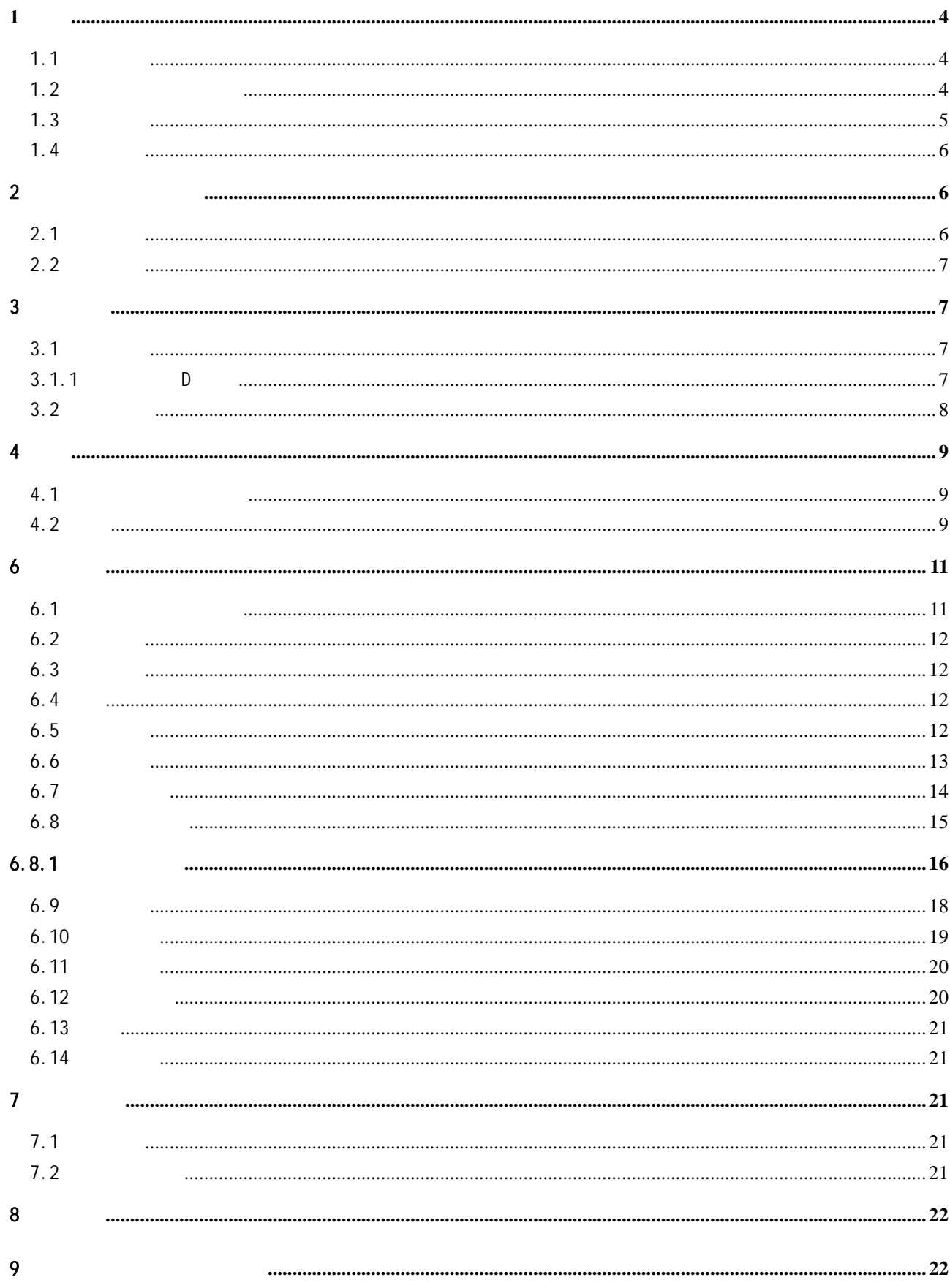

 $1.1$  $128 \times 32$  $\bullet$  USB  $\bullet$  $\bullet$  270 9  $\bullet$  The mass  $\bullet$  The mass  $\bullet$  The mass  $\bullet$  Theorem  $\bullet$  Theorem  $\bullet$  $\bullet$  $\bullet$ , and  $\bullet$ , and  $\bullet$  and  $\bullet$  and  $\bullet$  and  $\bullet$  and  $\bullet$  and  $\bullet$  and  $\bullet$  and  $\bullet$ **a** AAA  $1.5V(7#)$  2

## $1.2$

 $1.2.1$ 

- $\bullet$
- $\bullet$
- $\bullet$
- $\bullet$  and  $\bullet$  and  $\bullet$  and  $\bullet$  and  $\bullet$  and  $\bullet$  and  $\bullet$  and  $\bullet$  and  $\bullet$  and  $\bullet$
- $\bullet$
- $\bullet$
- $\bullet$
- z 大型工件大范围内多处测量部位的快速检验;
- $\bullet$

## $1.2.2$

适用范围见表 1

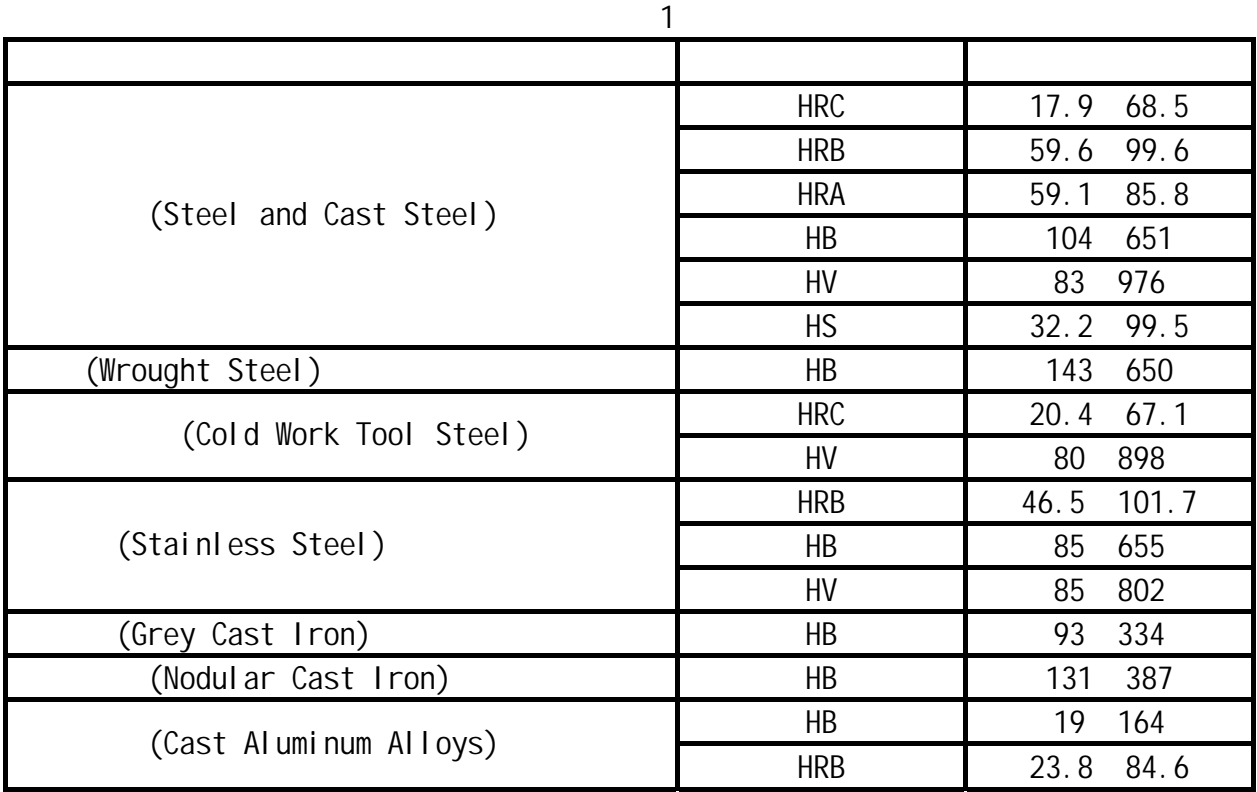

4

 $\bullet$ , and  $\bullet$ , and  $\bullet$ , and

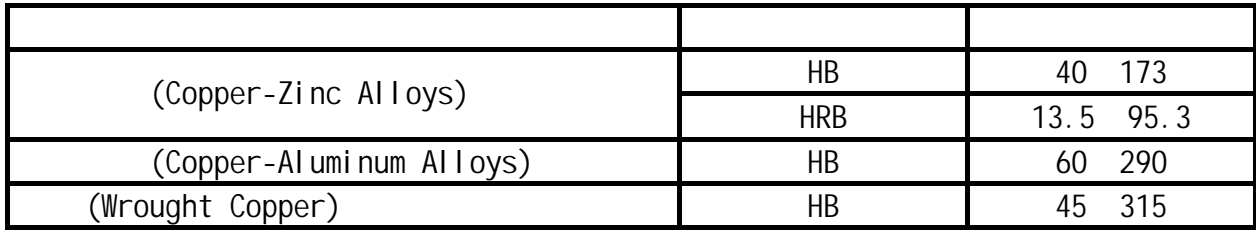

 $1.3$ 

 $1.3.1$ TH170 1<br>AAA 1.5V(7#) 1.5V $(7#)$  2  $\begin{bmatrix} 1 \\ 1 \\ 1 \end{bmatrix}$  $\overline{1}$  1  $\overline{1}$  $760 \pm 30$ HLD 1 USB 1  $\sim$  1  $\sim$  1

 $1.3.2$ 

 $TH170$ 

 $\sim$  2

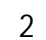

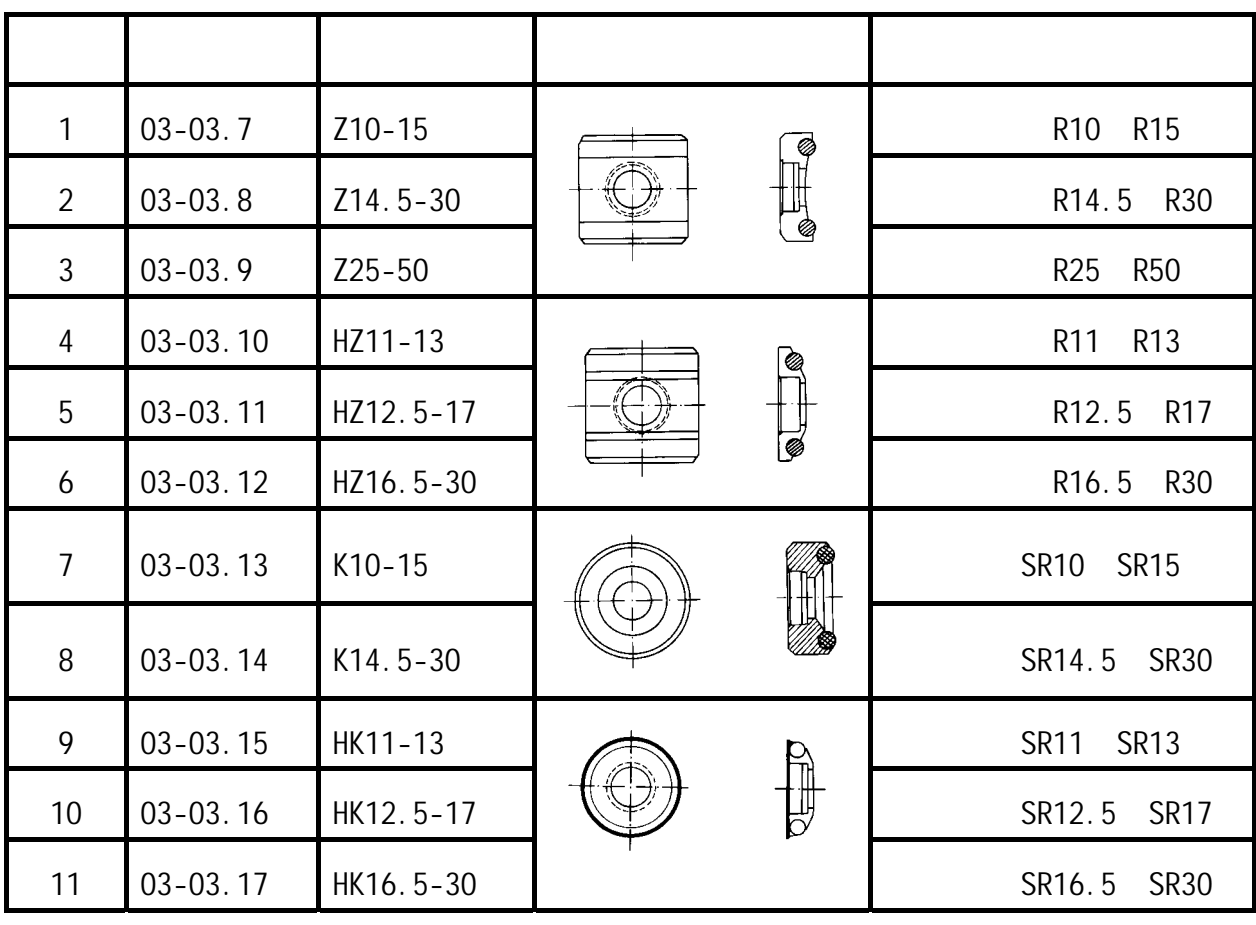

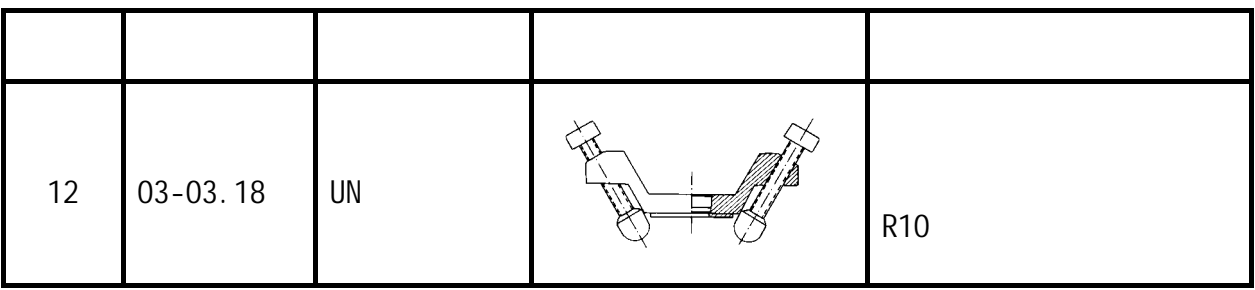

 $1.4$ 

0 40 相对湿度≤90 %;

结构特征见图 1

 $2 \left( \frac{1}{2} \right)$  $2.1$ 

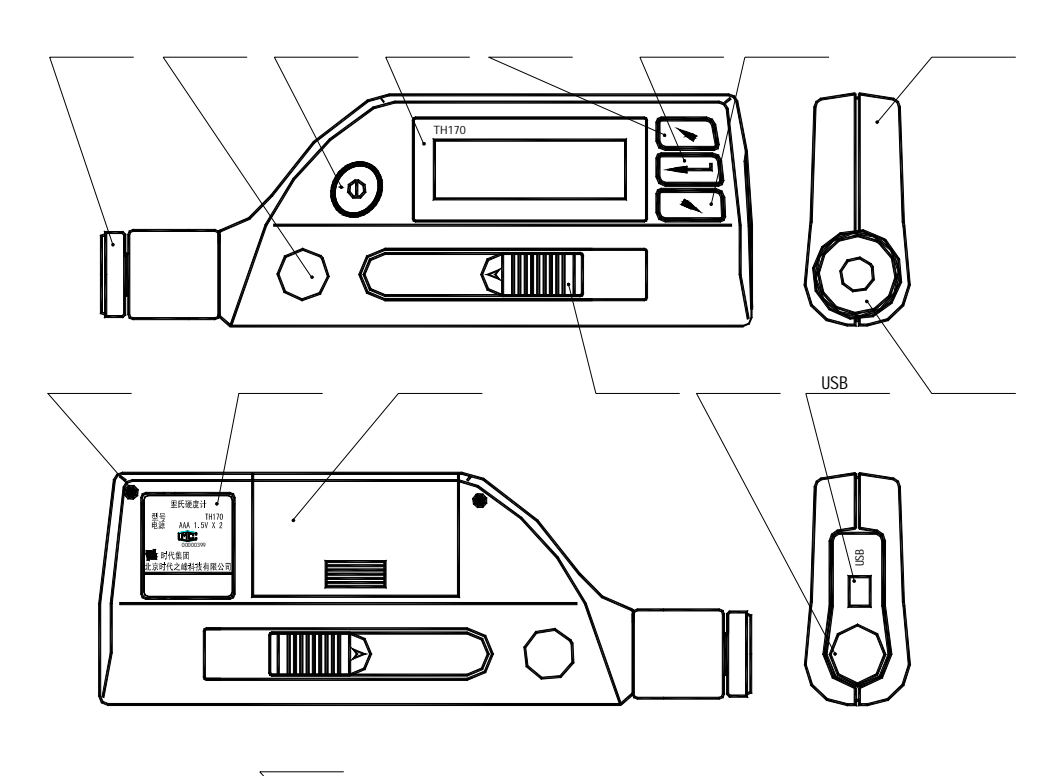

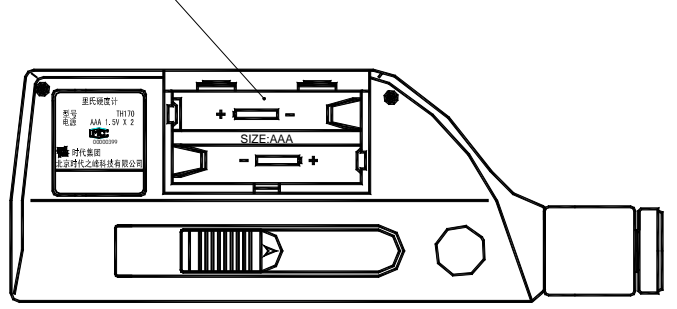

 $1 \text{mm}$ 

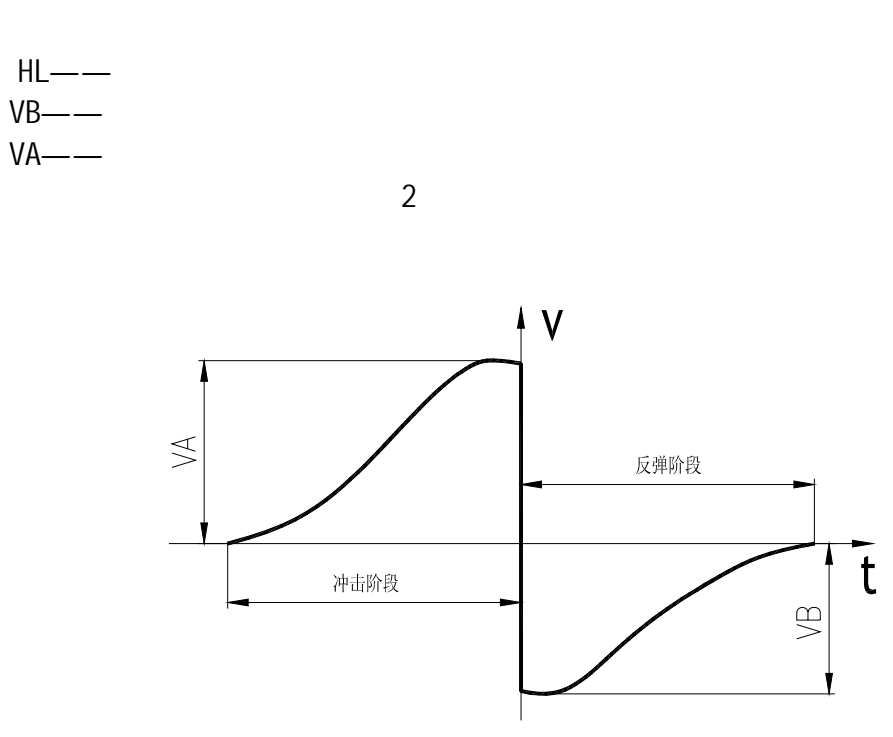

 $3$ 

 $3.1$  $3.1.1$  D

 $3.1.2$ 

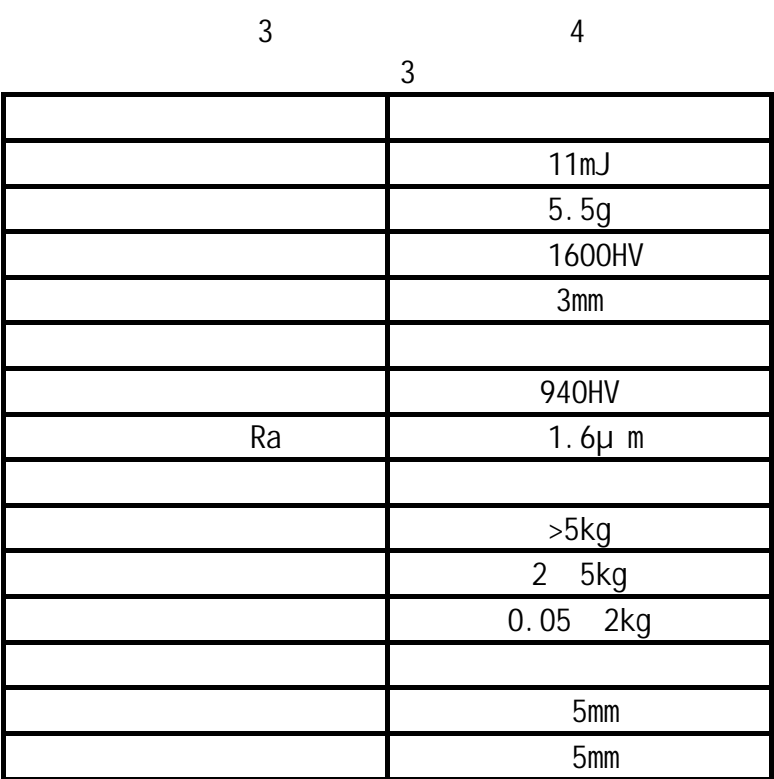

2

用规定质量的冲击体在弹力作用下,以一定速度冲击试样表面,用冲击体在距试样表面

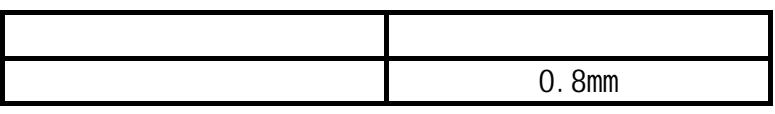

| 300HV |  | $0.54$ mm            |
|-------|--|----------------------|
|       |  | $24\mu$ m            |
| 600HV |  | $0.54$ mm            |
|       |  | $17\mu$ m            |
| 800HV |  | 0.35mm               |
|       |  | 10 <sub>u</sub><br>m |

 $3.1.3$  , 5

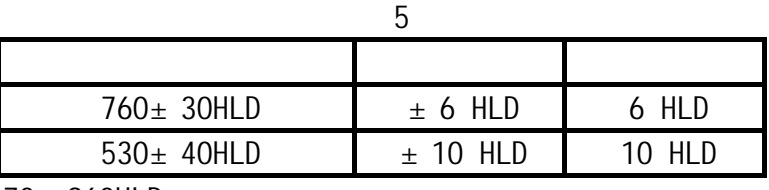

3.1.4 170 960HLD

 $3.1.5$   $360^{\circ}$ ,  $3$ 

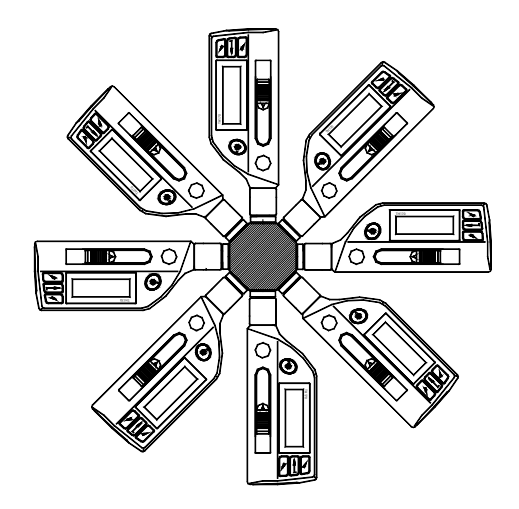

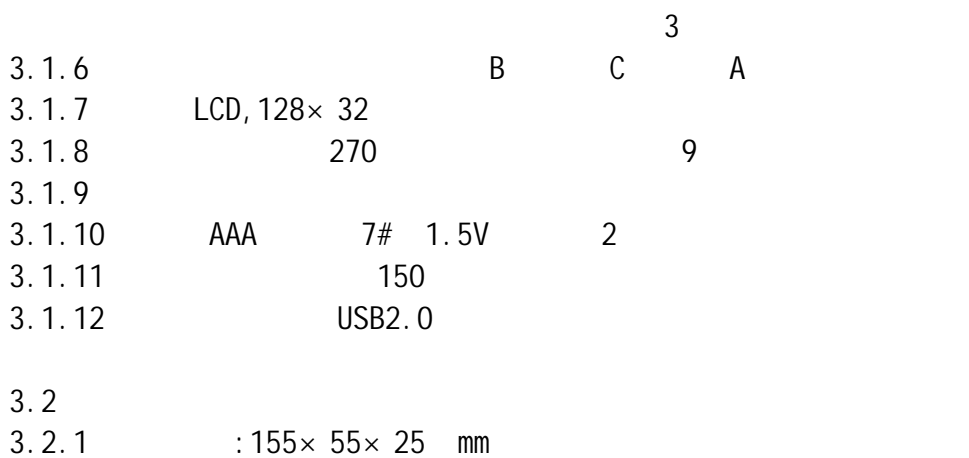

 $3.2.2 : 166g$ 

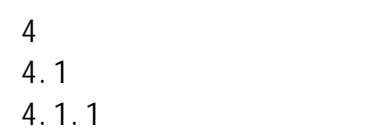

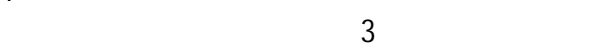

 $\bullet$  and  $\bullet$  and  $\bullet$ 

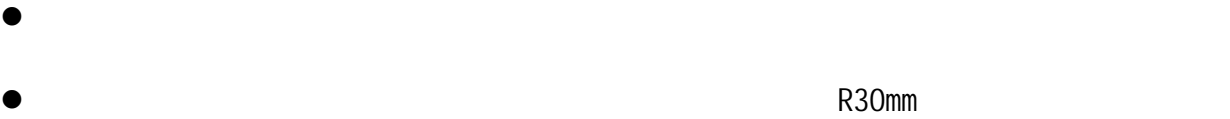

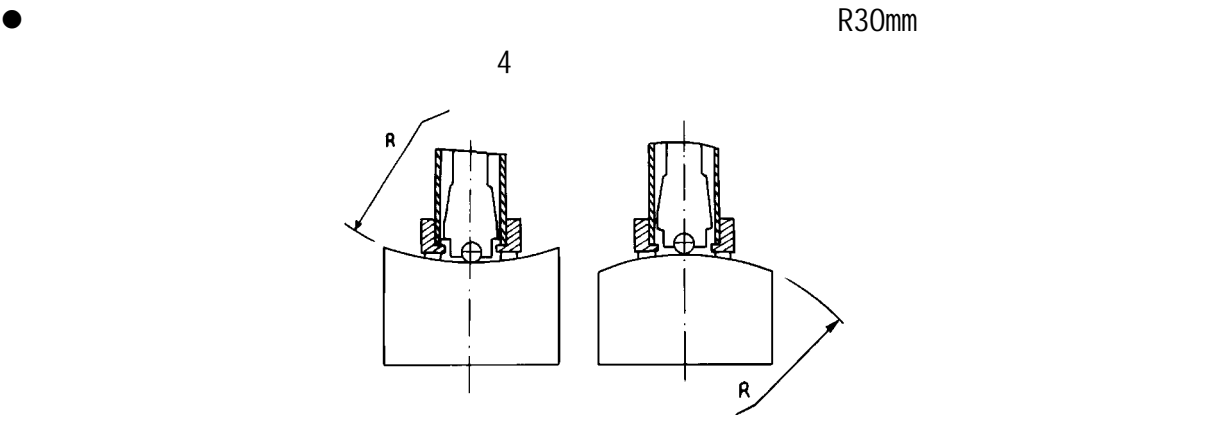

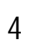

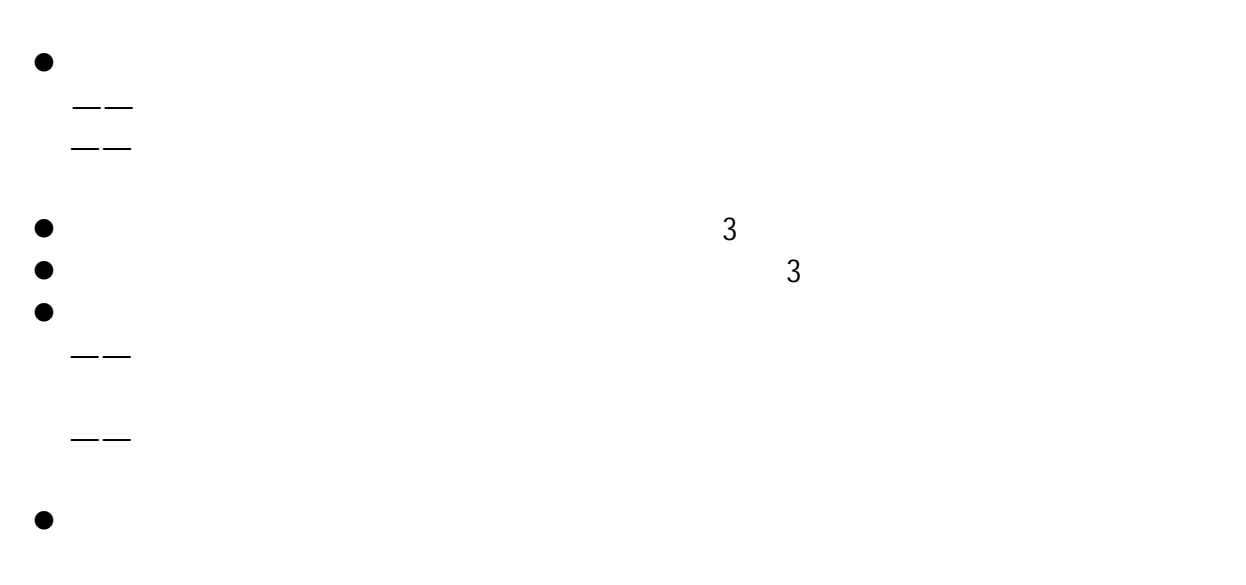

 $4.1.2$ 

 $6.8$ 

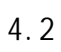

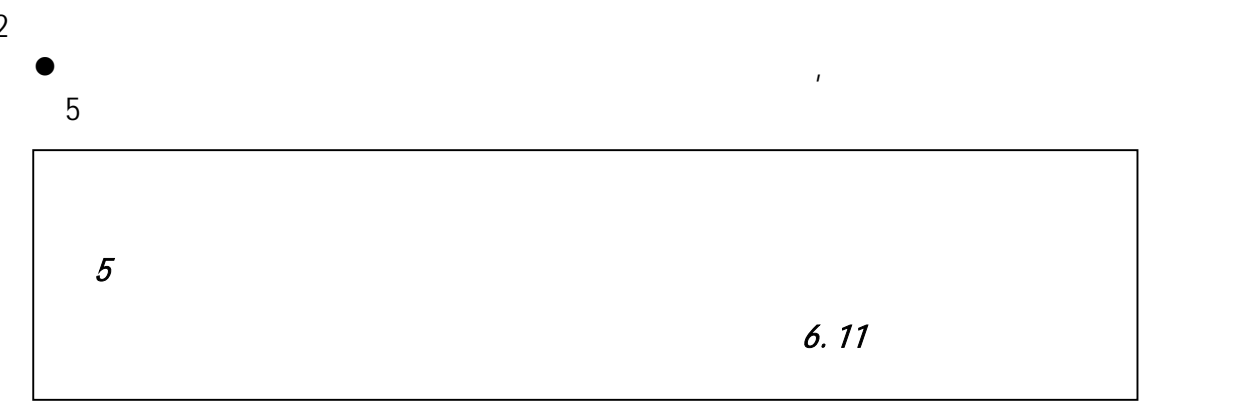

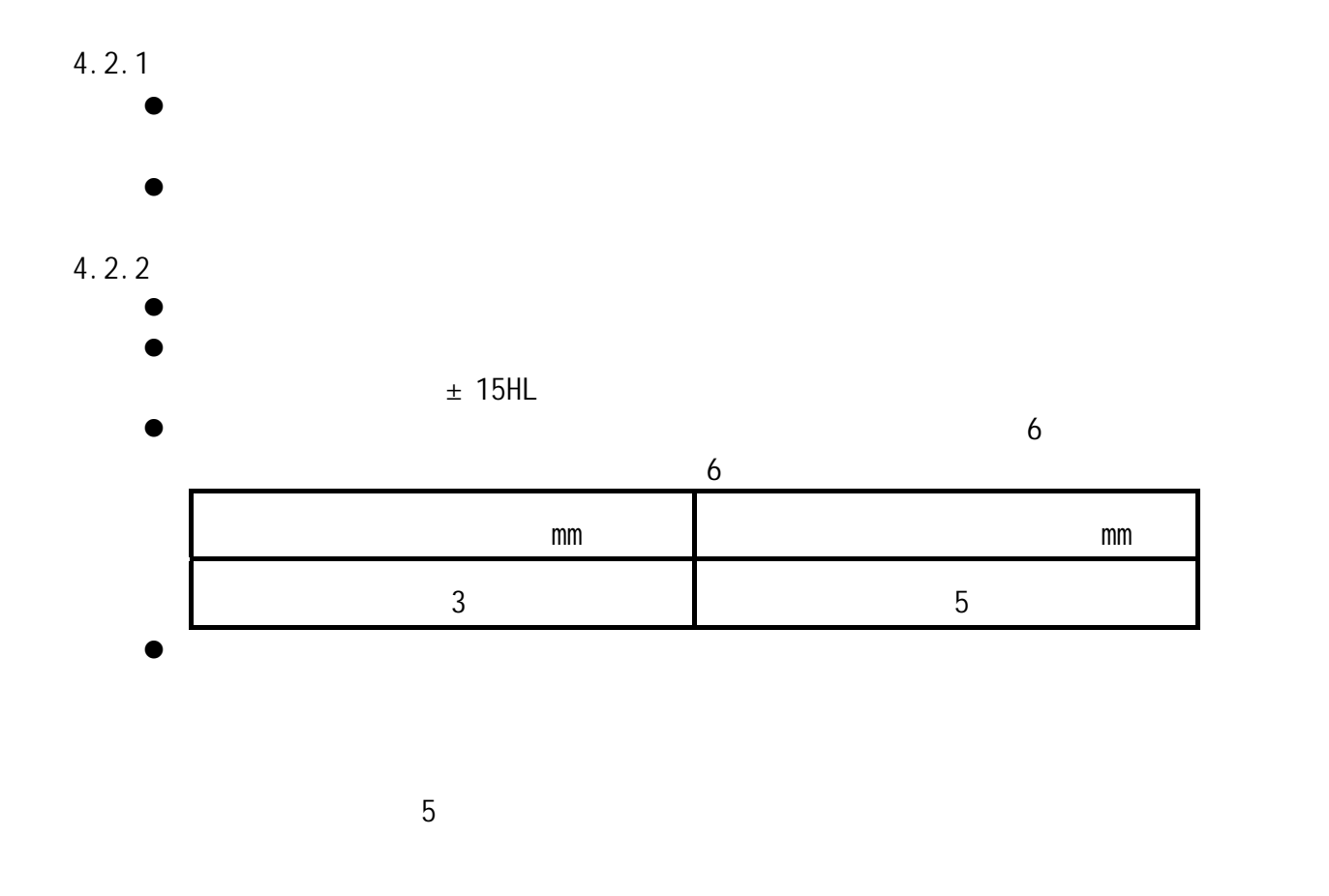

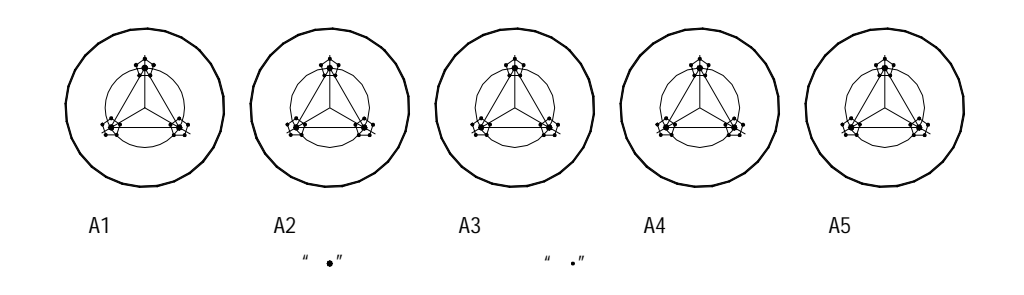

5 特别提示

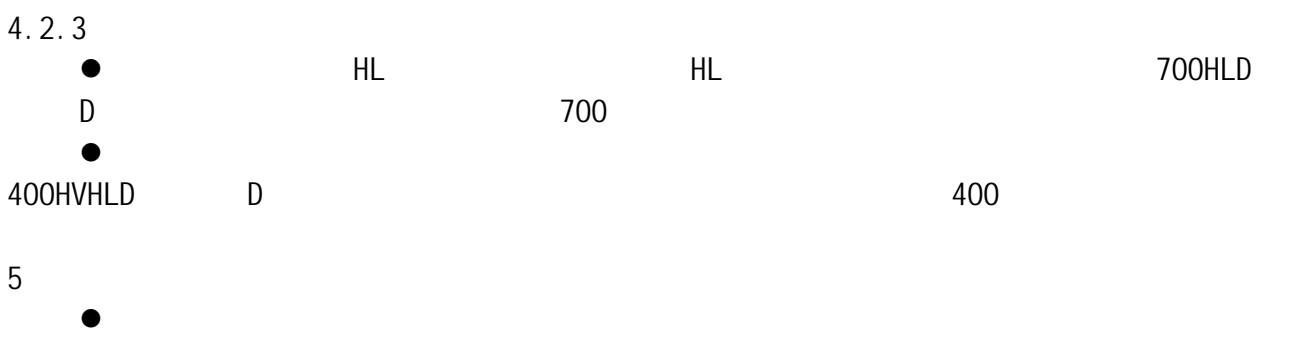

- z 按菜单中的【计算平均值】功能提前结束测量时,【自动存储】【自动传输数据】等
- $\bullet$  , and the distribution of  $\ddot{\theta}$  , and  $\ddot{\theta}$  , and  $\ddot{\theta}$  , and  $\ddot{\theta}$  , and  $\ddot{\theta}$  , and  $\ddot{\theta}$  , and  $\ddot{\theta}$  , and  $\ddot{\theta}$  , and  $\ddot{\theta}$  , and  $\ddot{\theta}$  , and  $\ddot{\theta}$  , and  $\ddot{\theta}$  , and  $\ddot{\theta}$  ,

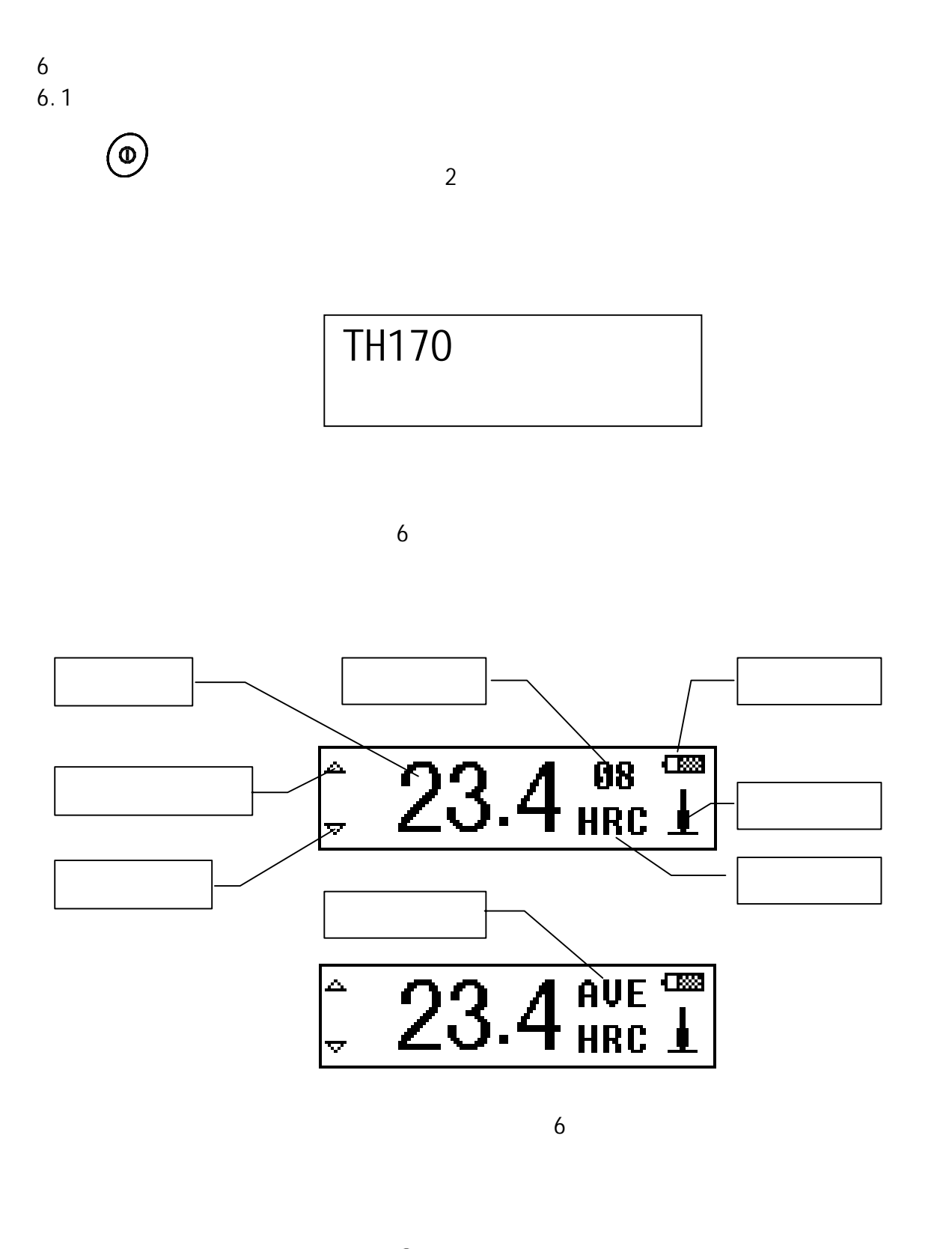

 $\Gamma$  and  $\Gamma$ 

11

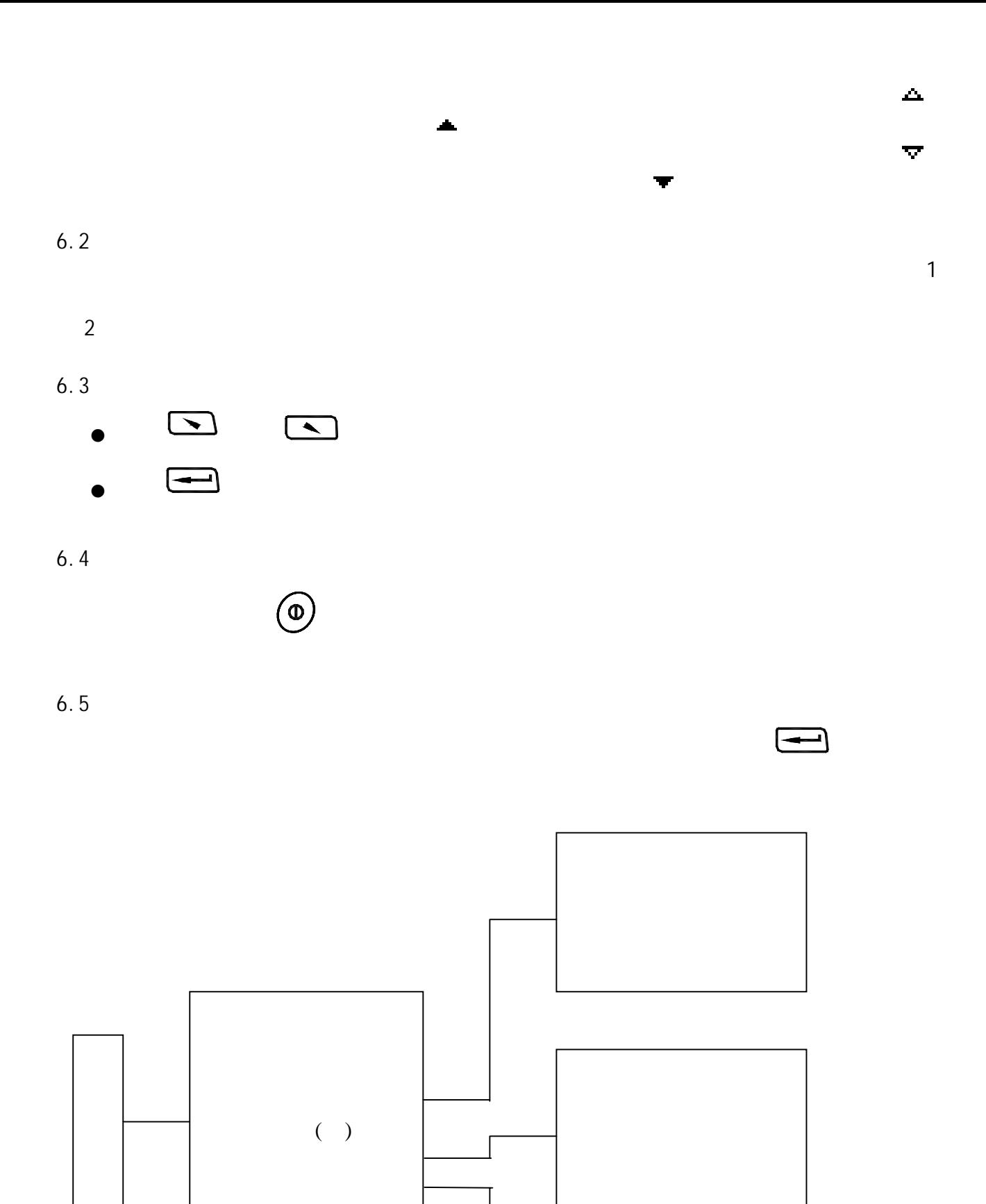

 $($  )  $( )$  $( )$ 

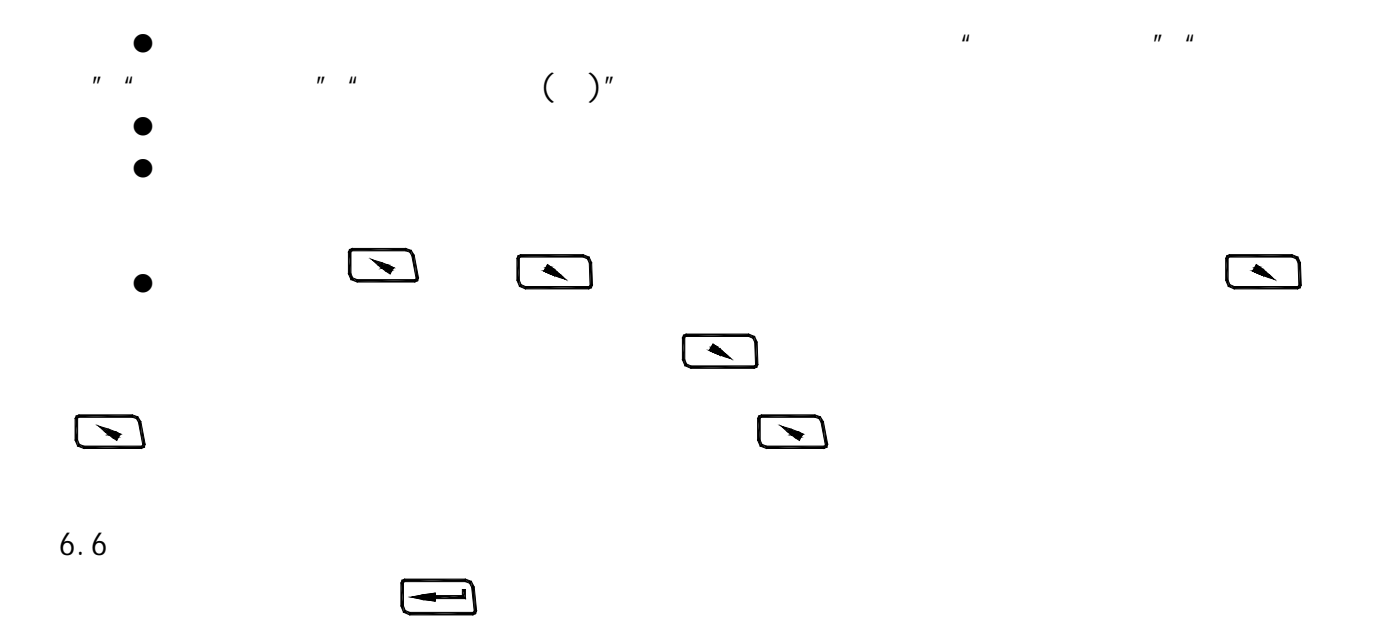

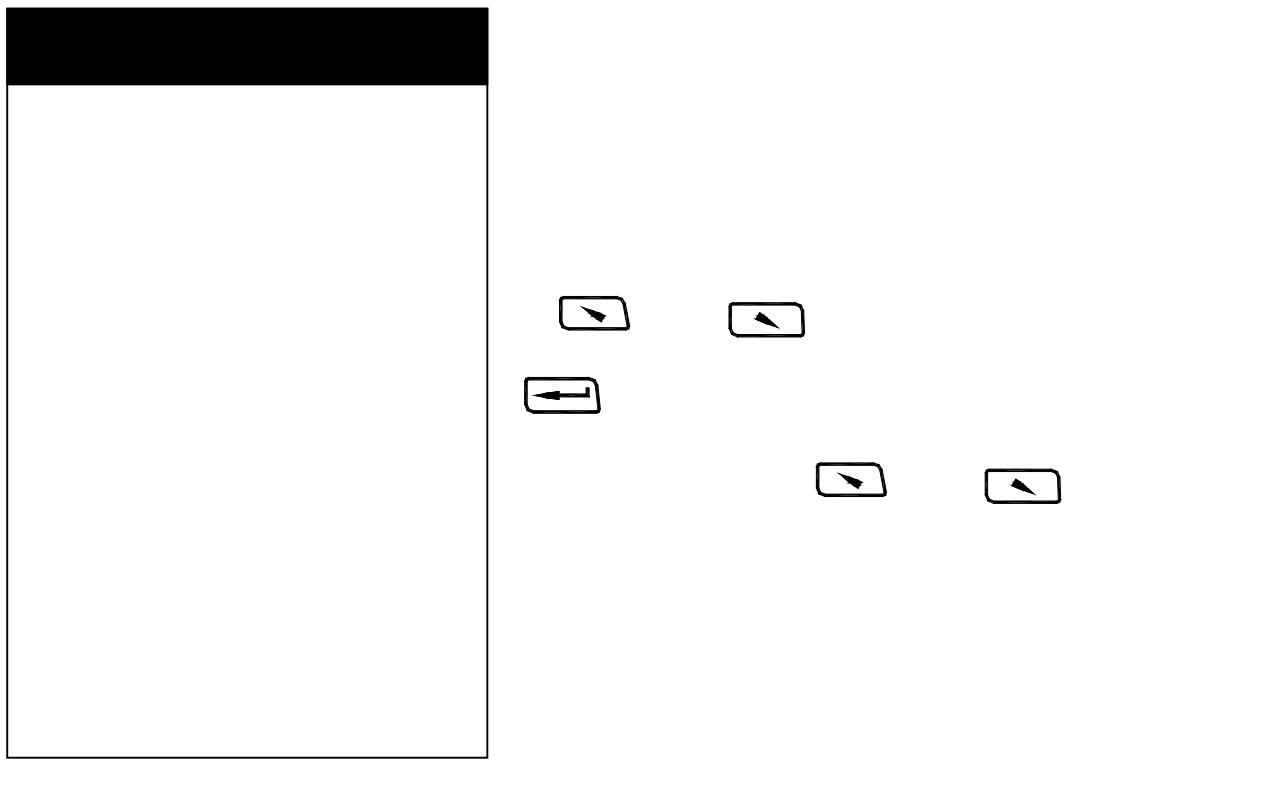

 $\mu$  , the following the state  $\mu$ 

 $\boxed{\cdot}$ 

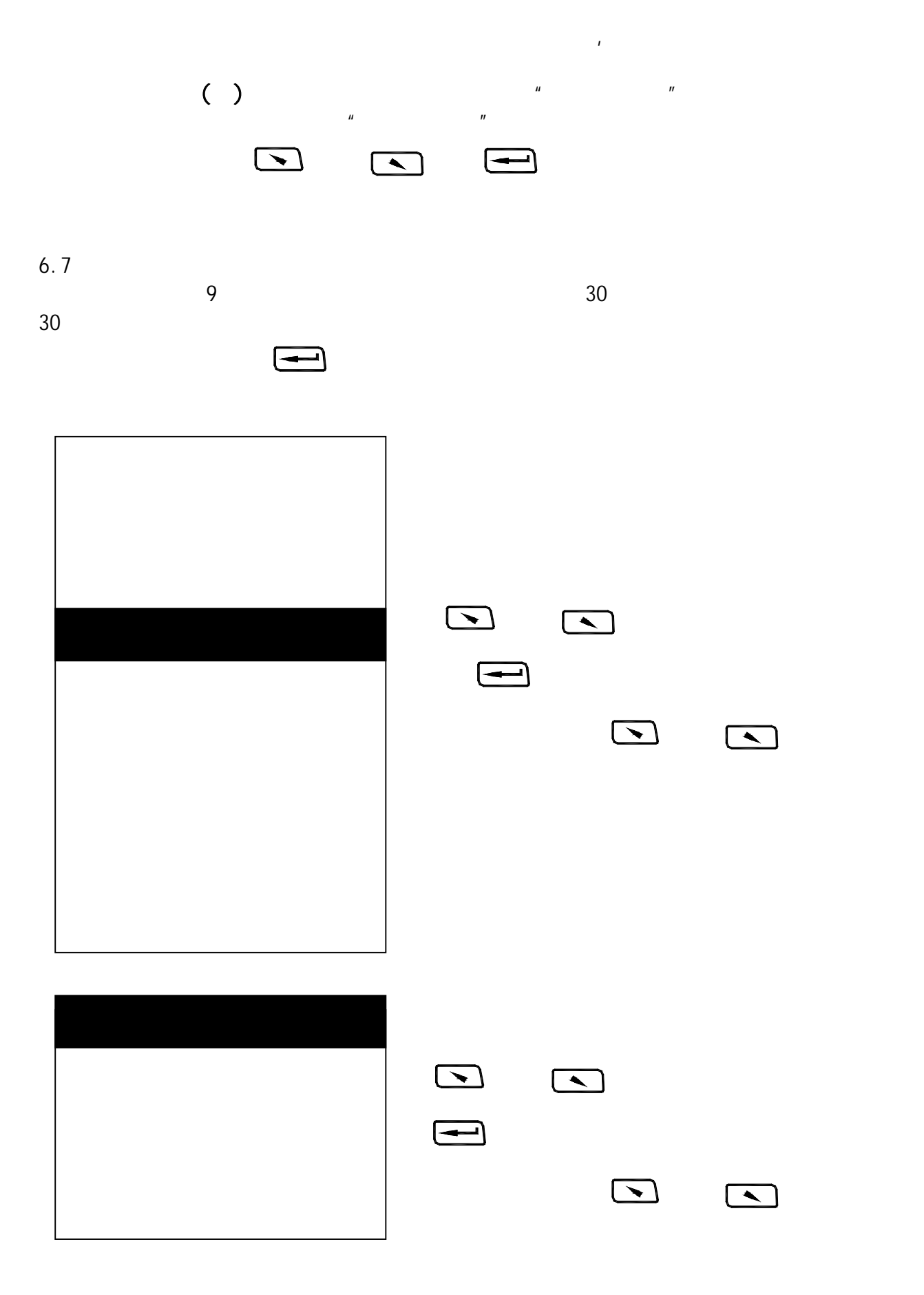

 $6.7.1$ 

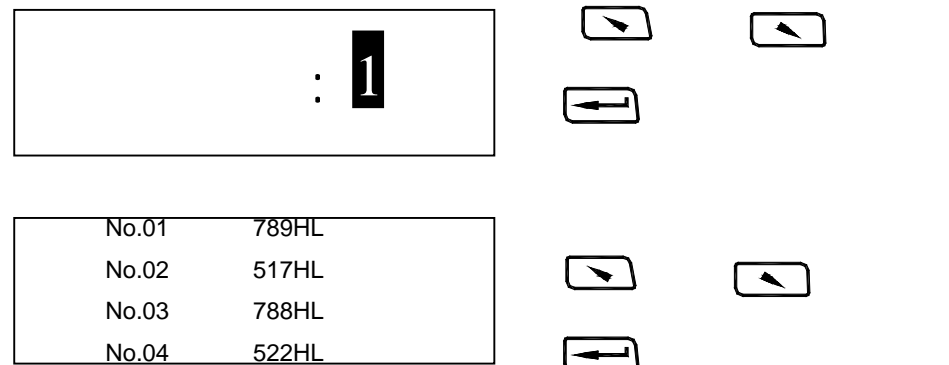

 $6.7.2$ 

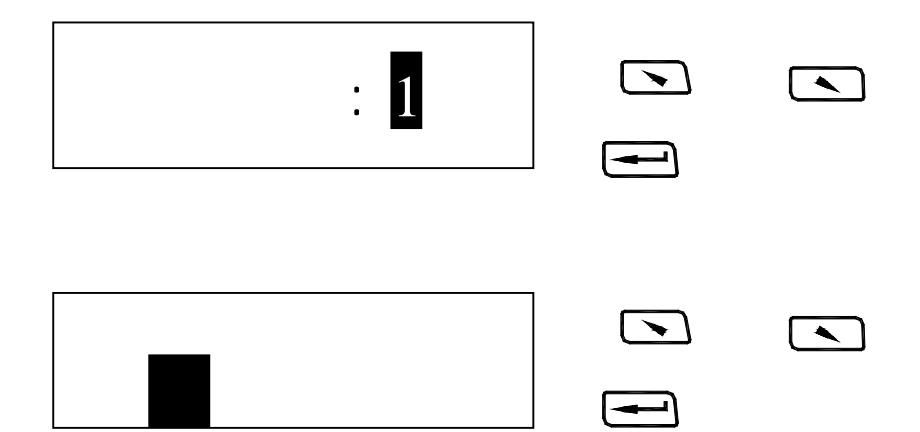

 $6.7.3$ 

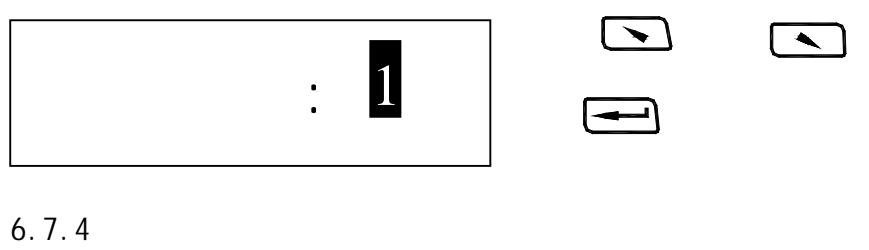

 $\overline{UBB}$  15

 $6.8$ 

 $\mathbb{R}$ 

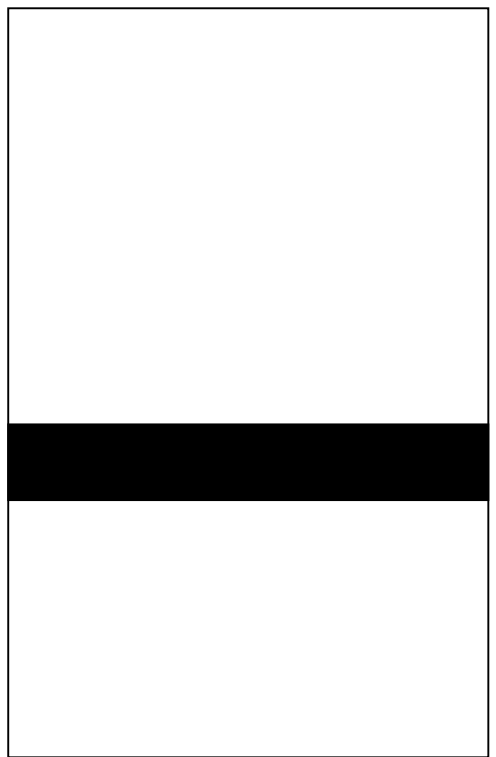

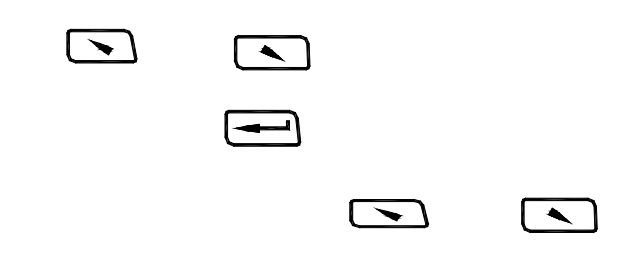

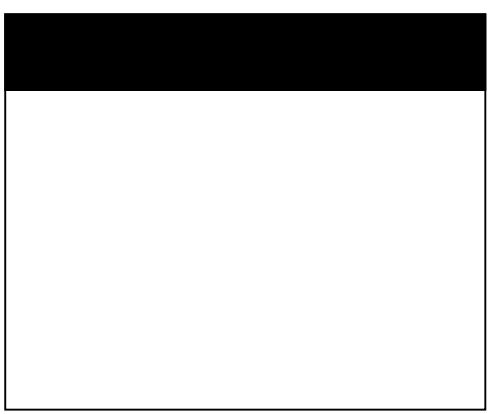

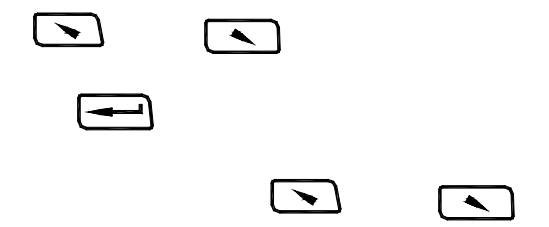

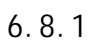

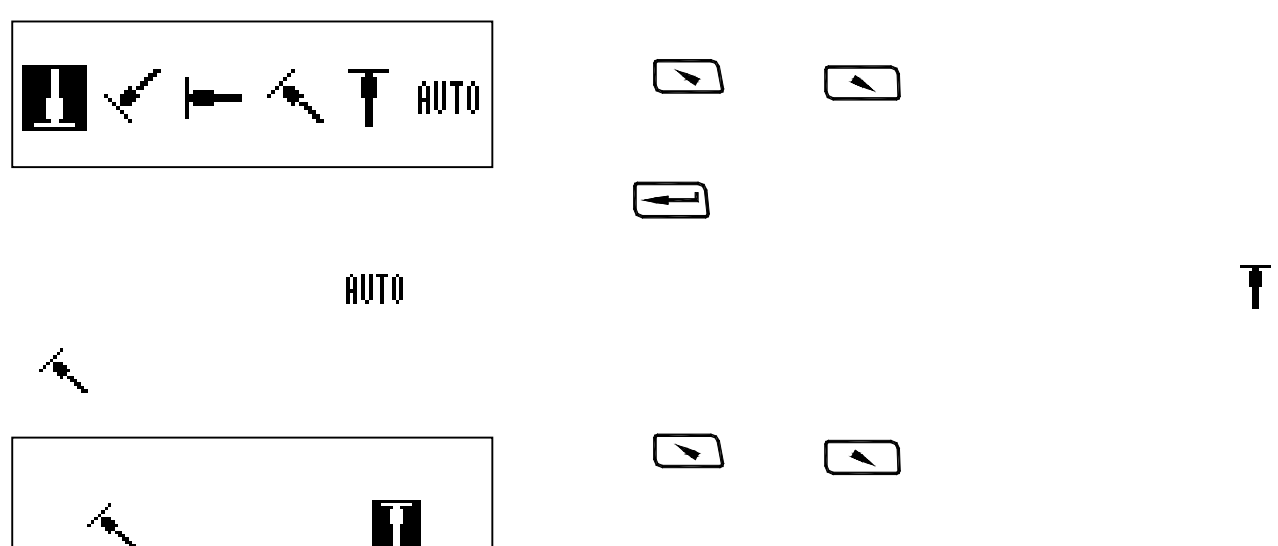

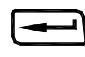

 $\boxed{\blacktriangleright}$ 

 $6.8.2$ 

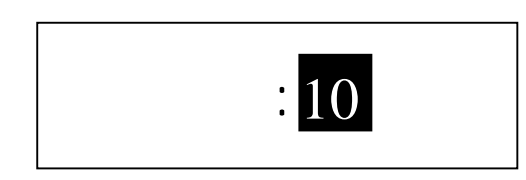

 $6.8.3$ 

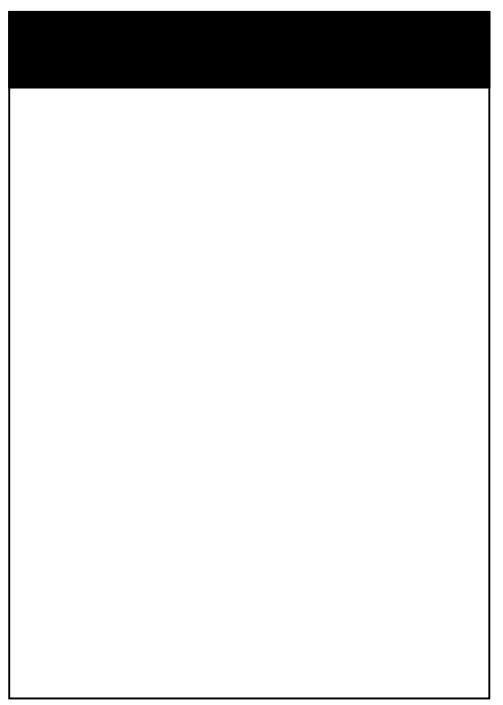

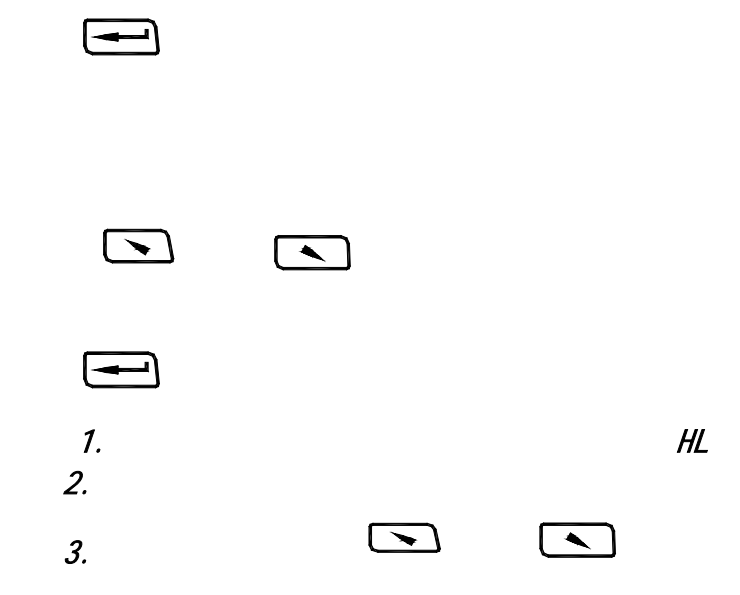

 $\boxed{\blacktriangle}$ 

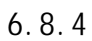

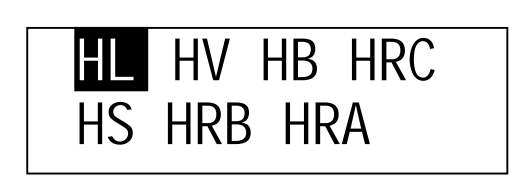

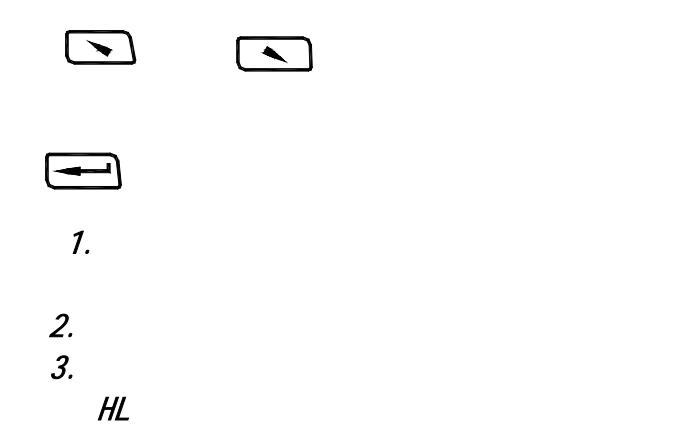

 $6.8.5$ 

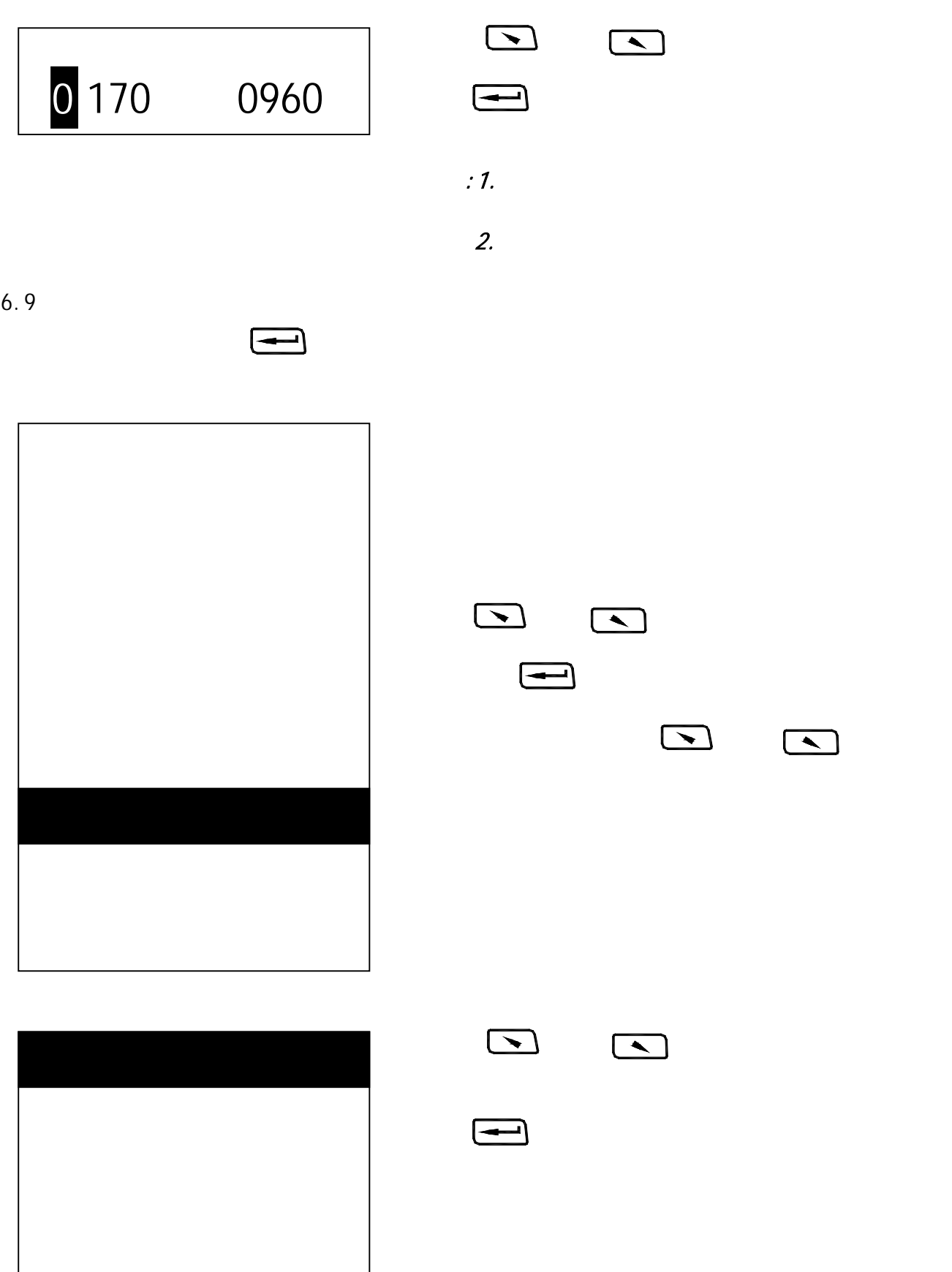

 $\mu$  and  $\mu$ 

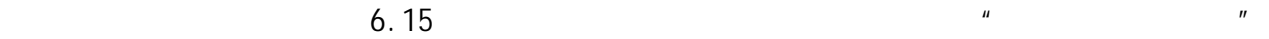

 $\mathbb{R}$ 

 $\eta$ 

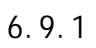

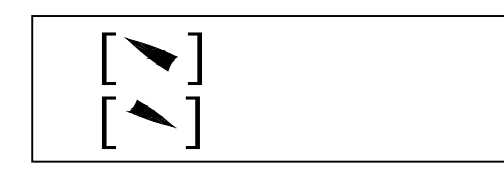

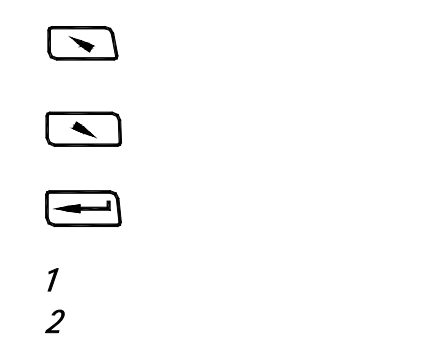

 $u = \frac{u}{\sqrt{2\pi}}$ 

 $\mu$  and the contract of the term of the state  $\eta$ 

 $H = \frac{1}{\sqrt{2\pi}}$ 

 $6.10$ 

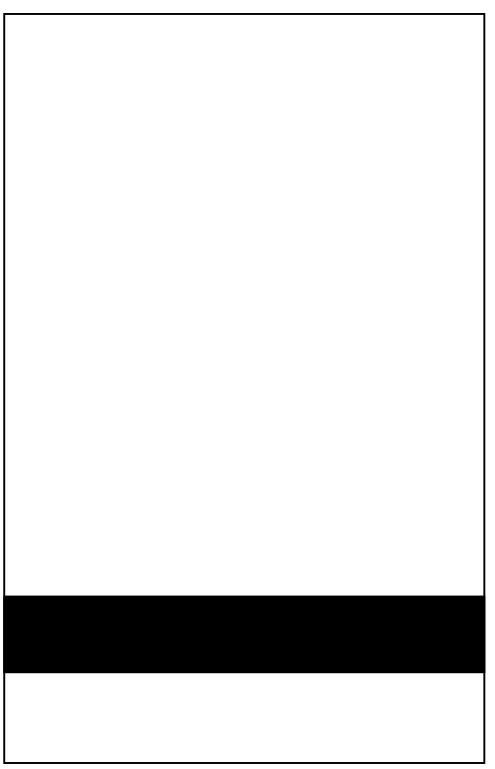

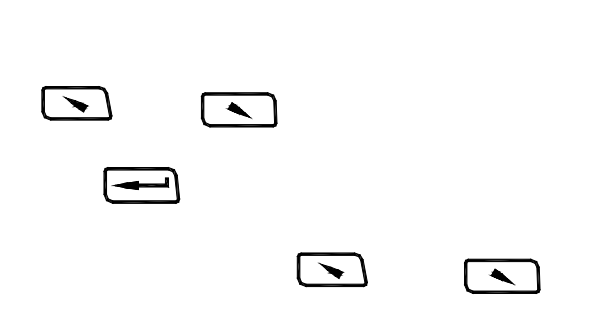

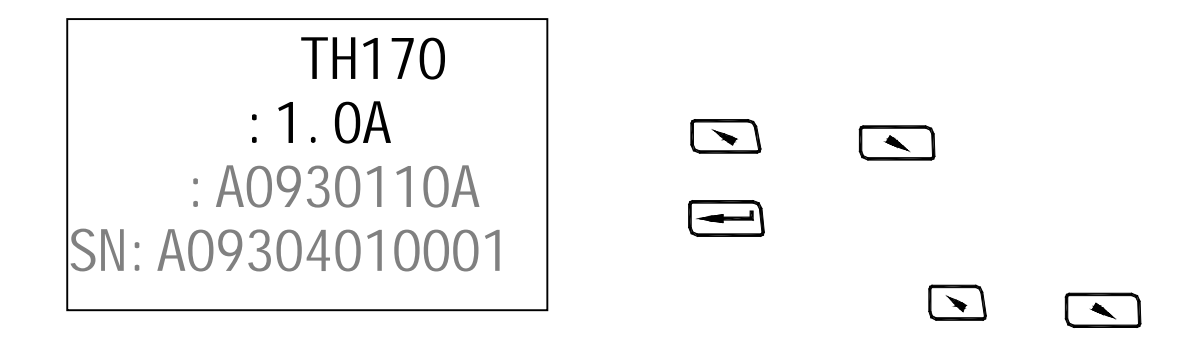

 $6.11$ 

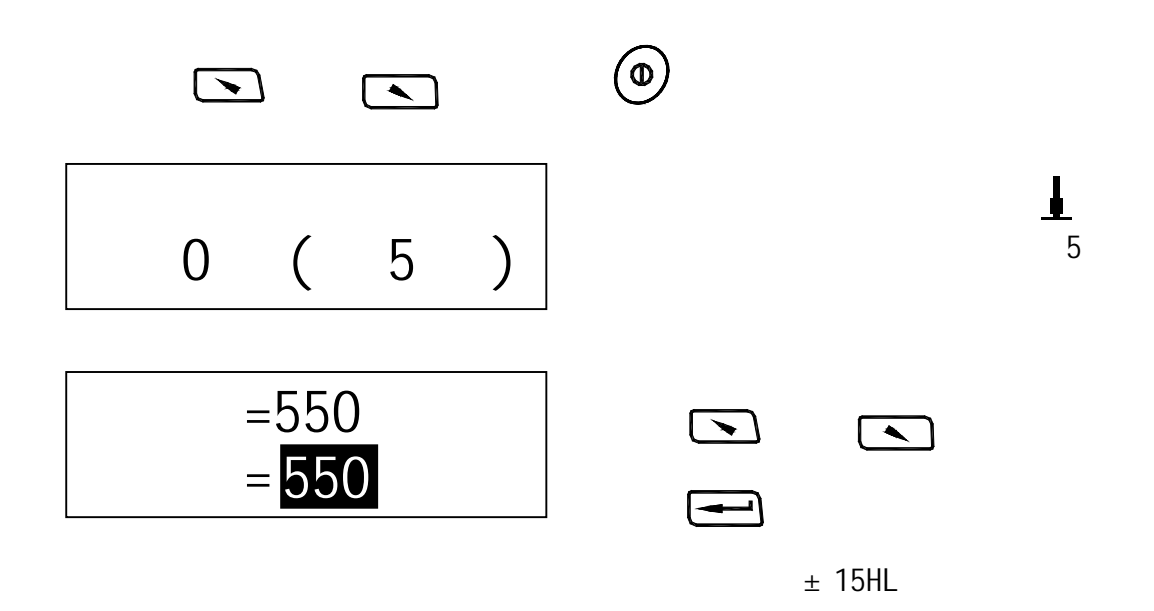

 $6.12$ 

电池的更换见图 7

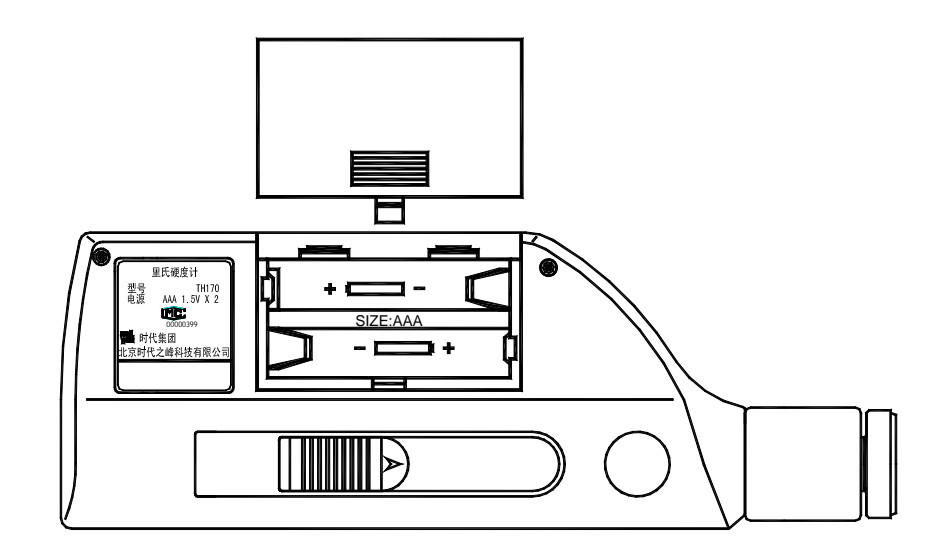

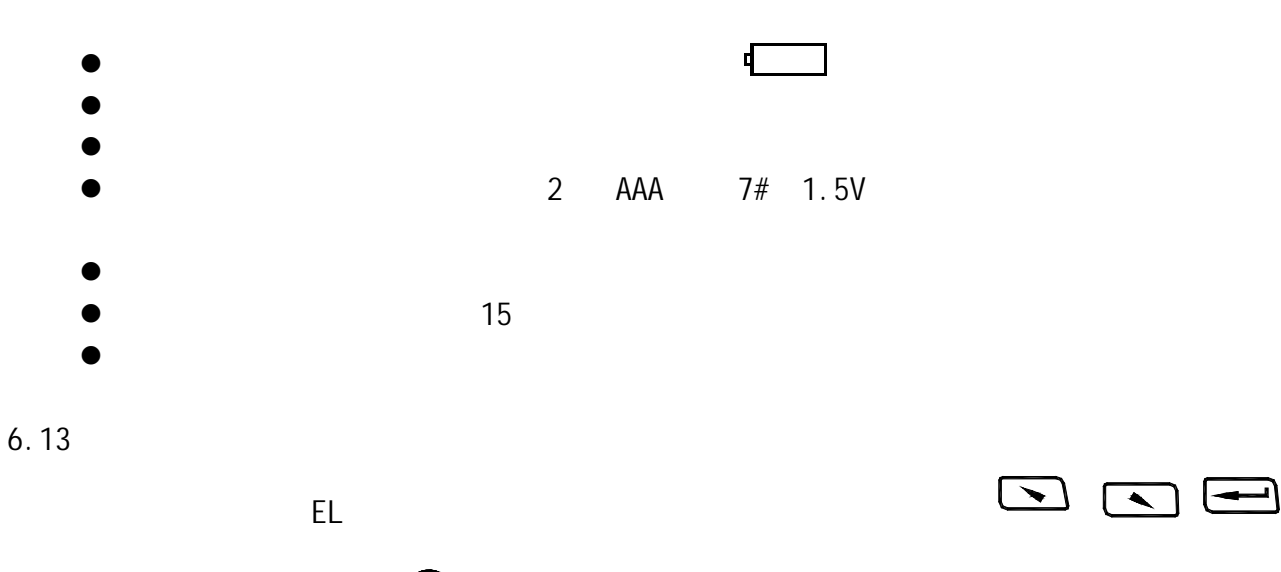

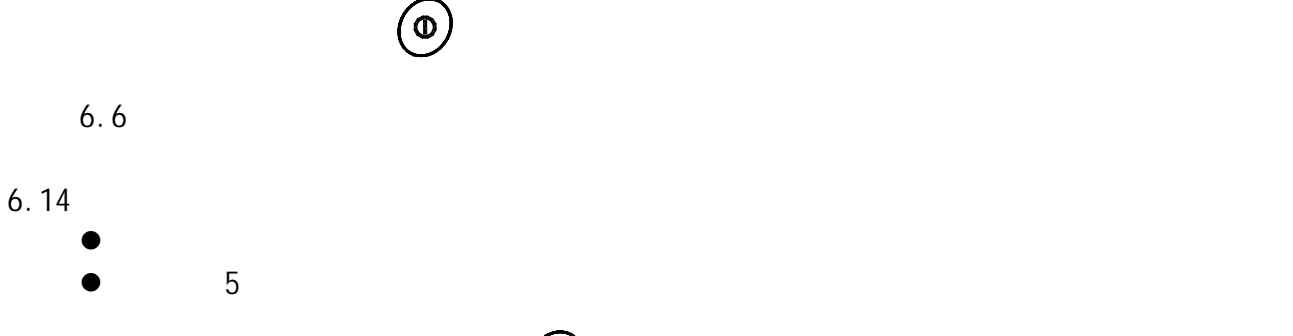

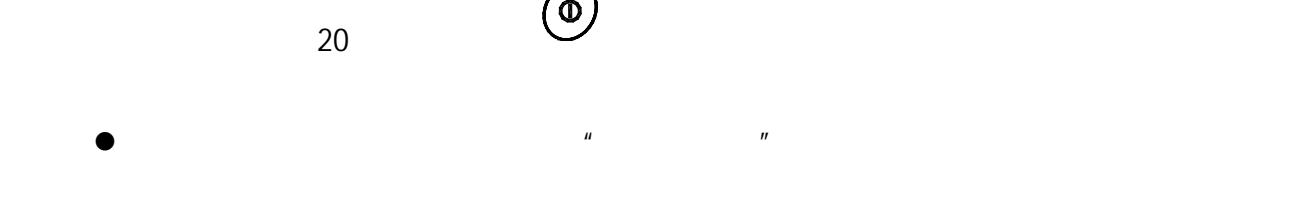

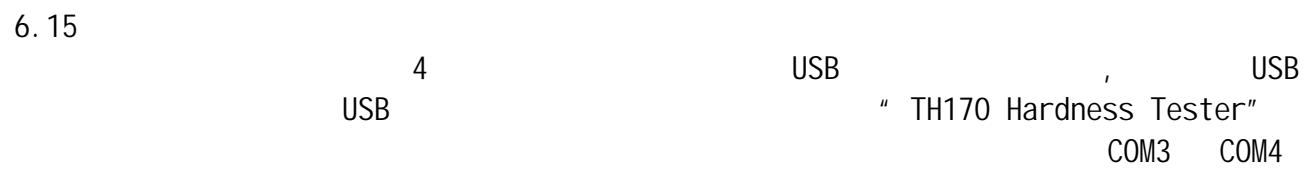

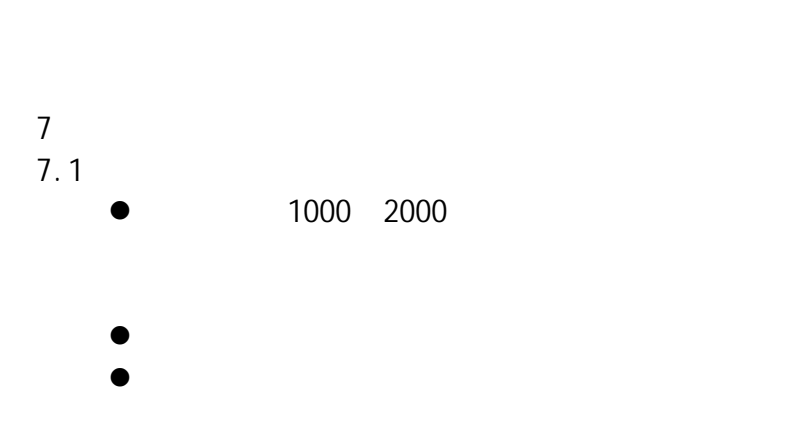

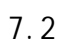

 $\bullet$  2HRC  $\bullet$  $\bullet$ 

8 检定周期

## $9$

z 贮存时应远离振动、强烈磁场、腐蚀性介质、潮湿、尘埃,应在常温下贮存;  $\bullet$